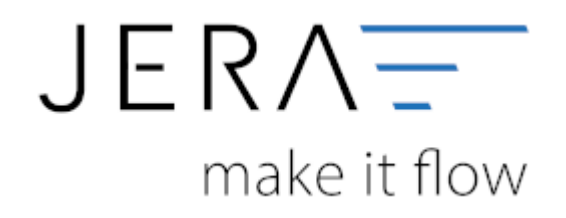

#### **Jera Software GmbH**

Reutener Straße 4 79279 Vörstetten

# **Inhaltsverzeichnis**

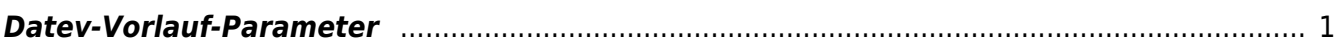

## <span id="page-2-0"></span>**Datev-Vorlauf-Parameter**

### **Beraternummer**

Die Berater-Nummer ihres Steuerberaters wird von der Firma DATEV individuellfür ihren Steuerberater vergeben. Sie können diese Nummer bei ihrem Steuerberater erfragen. Es handelt sich um eine Zahl mit maximal 7 Stellen.

### **Mandantennummer**

Die Mandanten-Nummer wird von ihrem Steuerberater selbst vergeben. Sie können diese Nummer bei ihrem Steuerberater erfragen. Es handelt sich um eine Zahl mit maximal 7 Stellen.

#### **Passwort**

Sie können die Postversanddatei mit einem Passwort versehen. Sie müssen dieses Passwort unbedingt ihrem Steuerberater mittteilen. Nur dann kann ihr Steuerberater die Postversanddatei einlesen. Dieses Passwort schützt ihre Daten vor dem Zugriff unbefugter Personen. Es sind bis zu 4 Buchstaben und Zahlen zulässig, jedoch keine Sonderzeichen.

From: <http://wiki.fibu-schnittstelle.de/>- **Dokumentation Fibu-Schnittstellen der Jera GmbH** Permanent link: **<http://wiki.fibu-schnittstelle.de/doku.php?id=ebay:datev-vorlauf-parameter&rev=1500026541>**

Last update: **2017/07/14 12:02**

 $\pmb{\times}$